<span id="page-0-0"></span>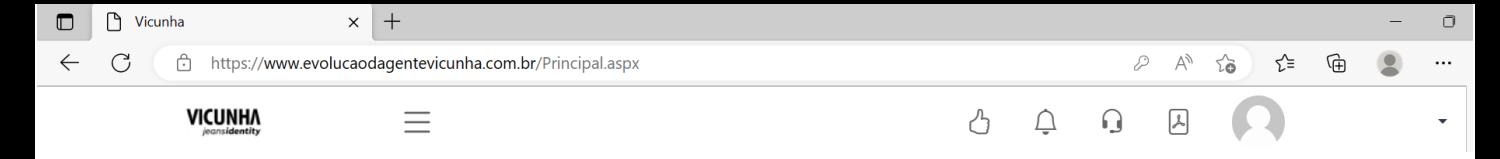

## *MANUAL EFFICIENT*

Funcionário [Currículo](#page-2-0) [Autoavaliação](#page-3-0) [Plano de Desenvolvimento](#page-4-0) [Feedback da Avaliação](#page-5-0) [Relatório da Avaliação](#page-6-0) 

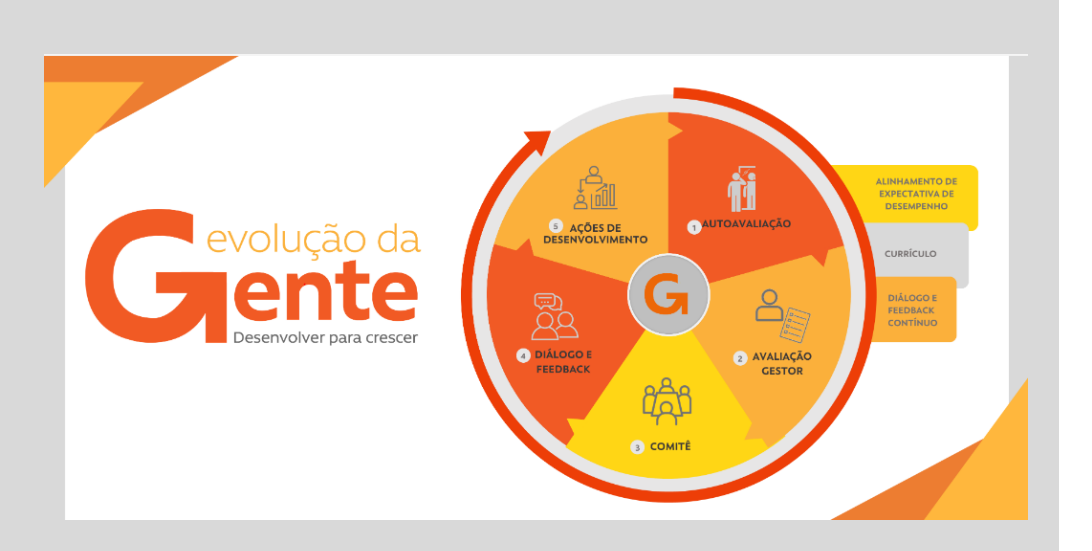

*Bem vindo ao Manual da EFFICIENT!*

*Nas próximas páginas você vai encontrar todas as informações necessárias para navegar na plataforma e realizar as atividades.*

*E também algumas dicas e sugestões para tornar sua experiência mais completa.*

*Boa leitura!*

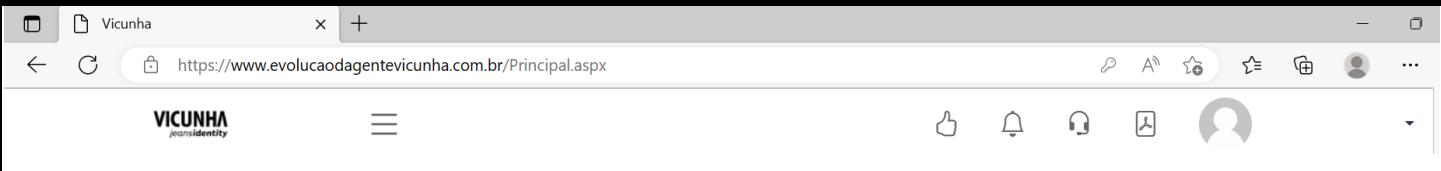

## **LOGIN**

*Login, Senha, Primeiro Acesso*

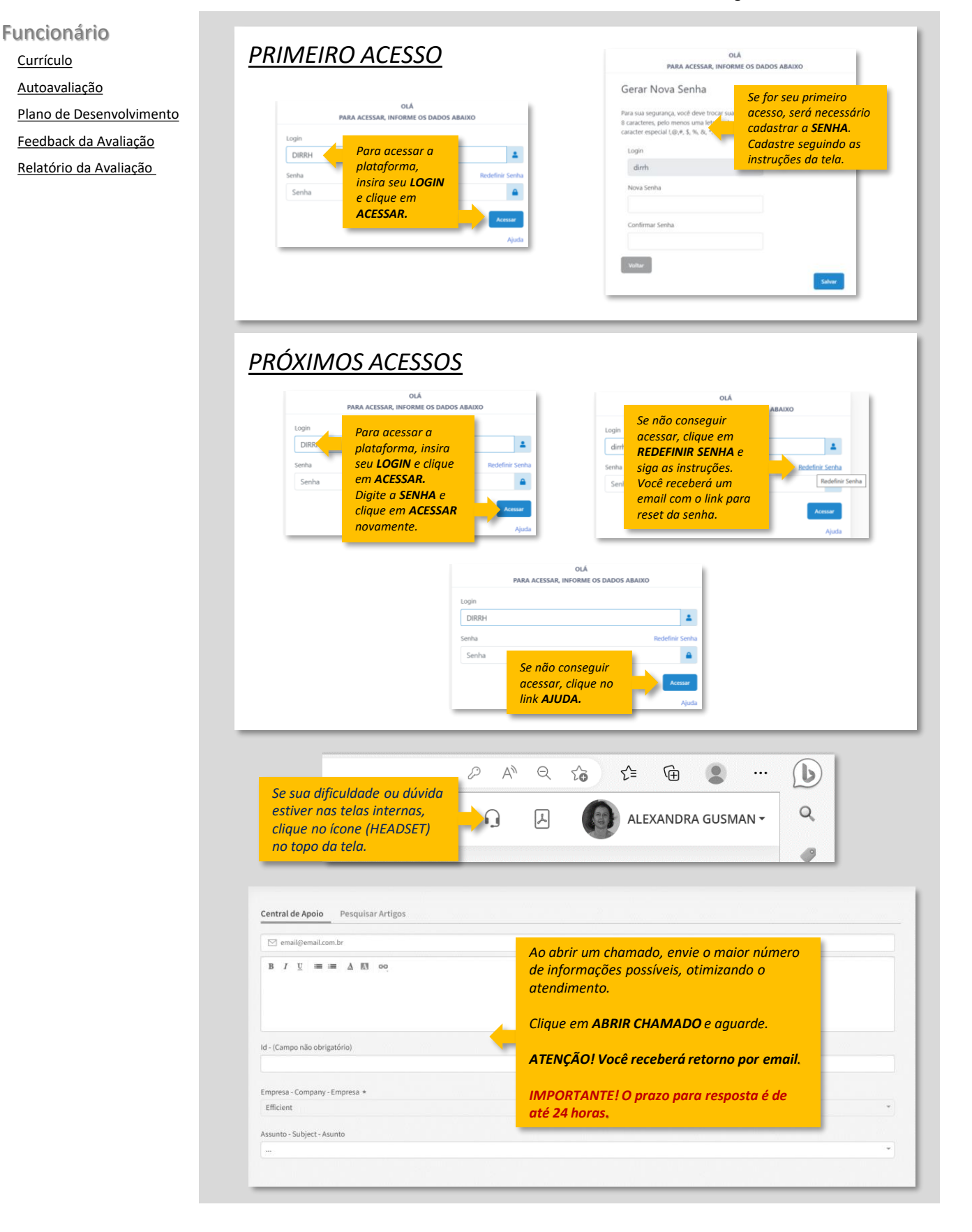

<span id="page-2-0"></span>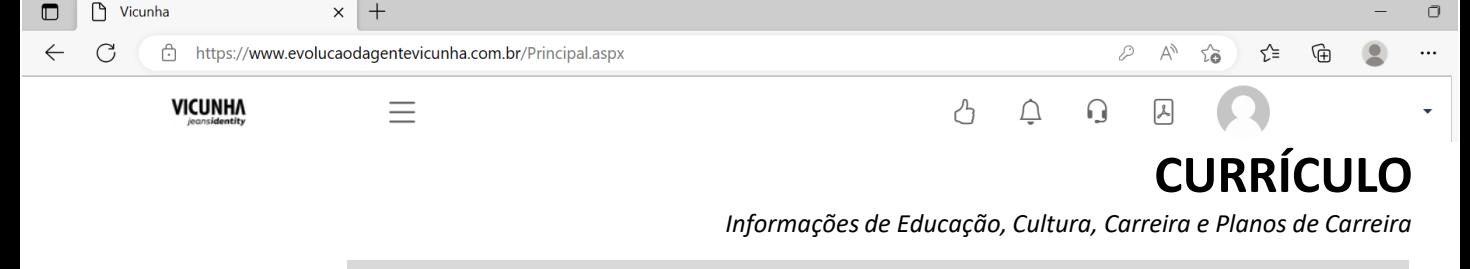

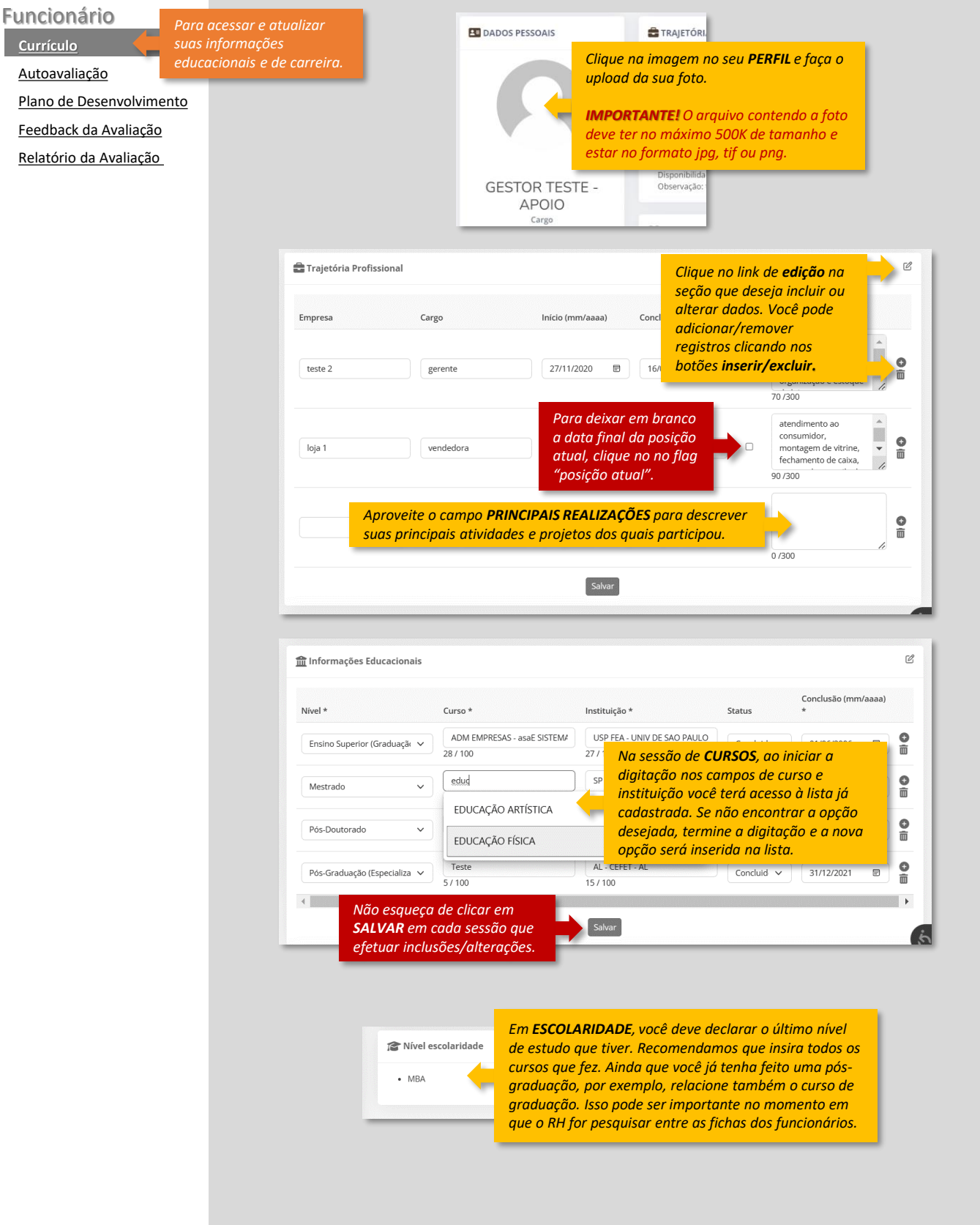

<span id="page-3-0"></span>Vicunha  $\times$  +  $\Box$  $\Box$  $\leftarrow$  $\mathcal{C}$ https://www.evolucaodagentevicunha.com.br/Principal.aspx D ☆ ⊕  $\cdots$ Ψy  $\sim$ **VICUNHA** ᠿ Ξ  $\bigcap$  $\Omega$  $\Delta$ ÷.

## **AVALIAÇÃO**

*Autoavaliação*

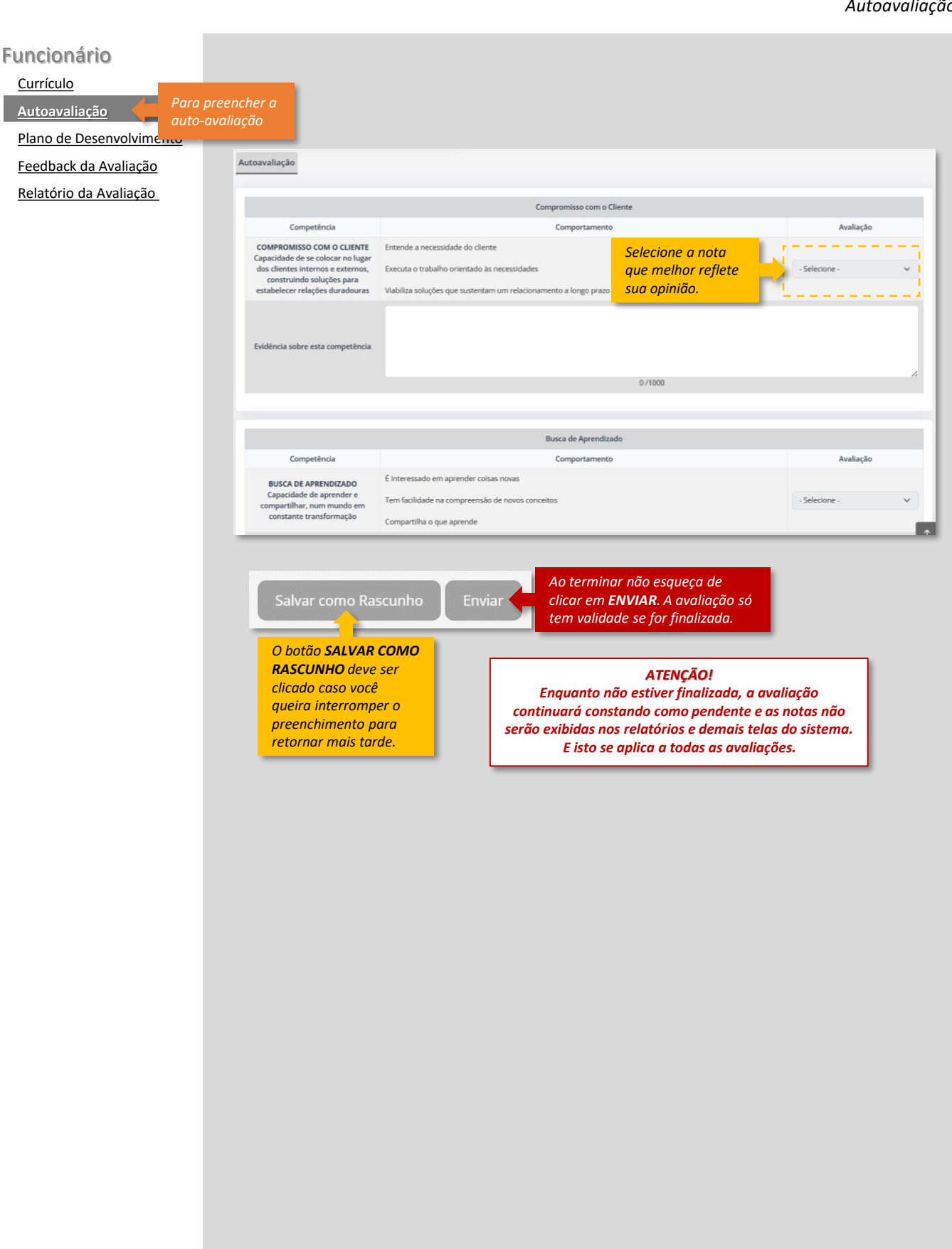

<span id="page-4-0"></span>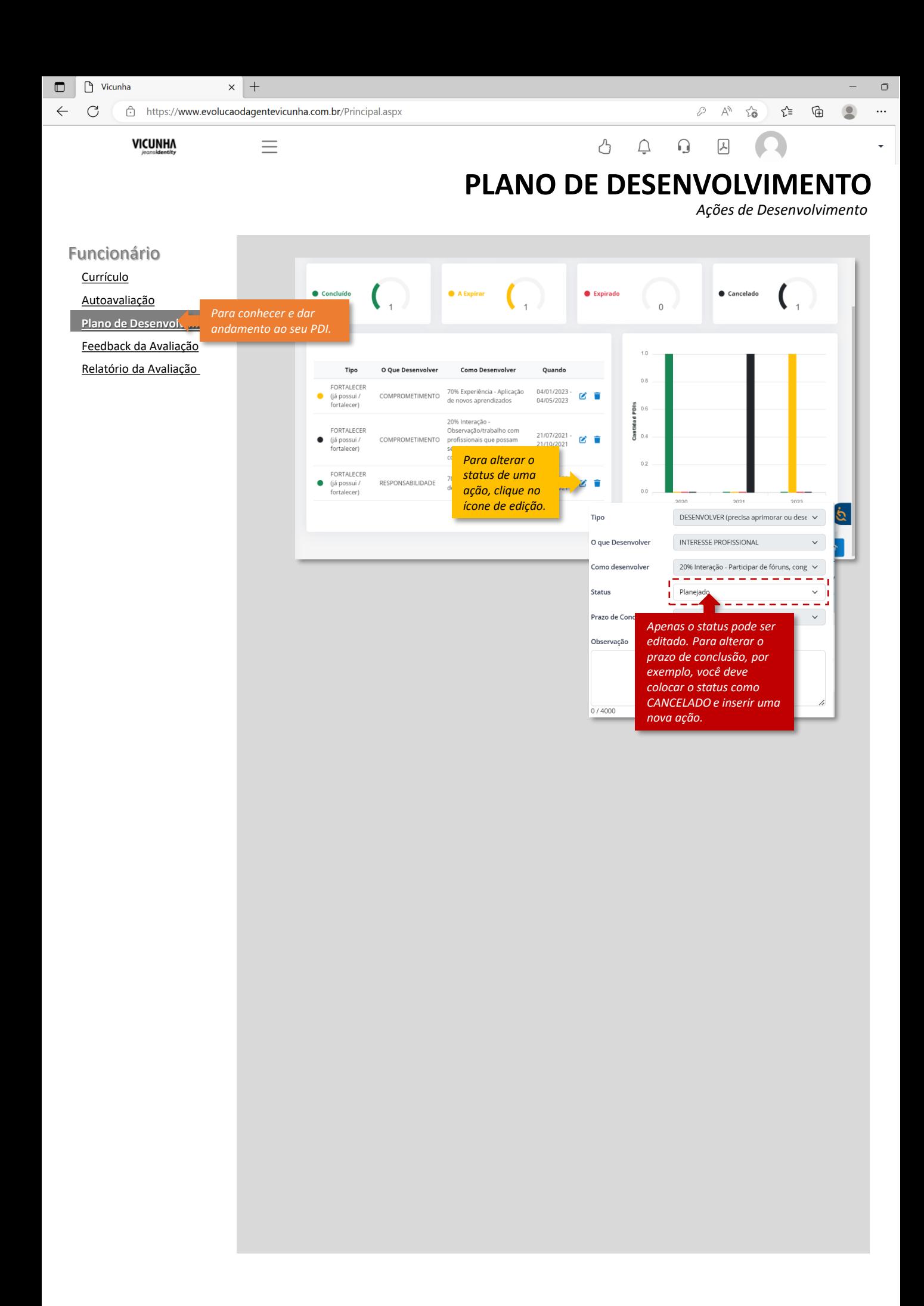

<span id="page-5-0"></span> $\bigcap$  Vicunha  $\times$  +  $\Box$  $\Box$  $\leftarrow$  $\mathcal{C}$ https://www.evolucaodagentevicunha.com.br/Principal.aspx D ∕`≡  $\cdots$ Ψy  $\sim$ ⊕ **VICUNHA**  $\Delta$ ᠿ  $\overline{\bigcirc}$  $\Omega$ Ξ ÷

## **FEEDBACK DA AVALIAÇÃO**

*Sua impressões, opiniões, ideias e sugestões para melhoria do processo*

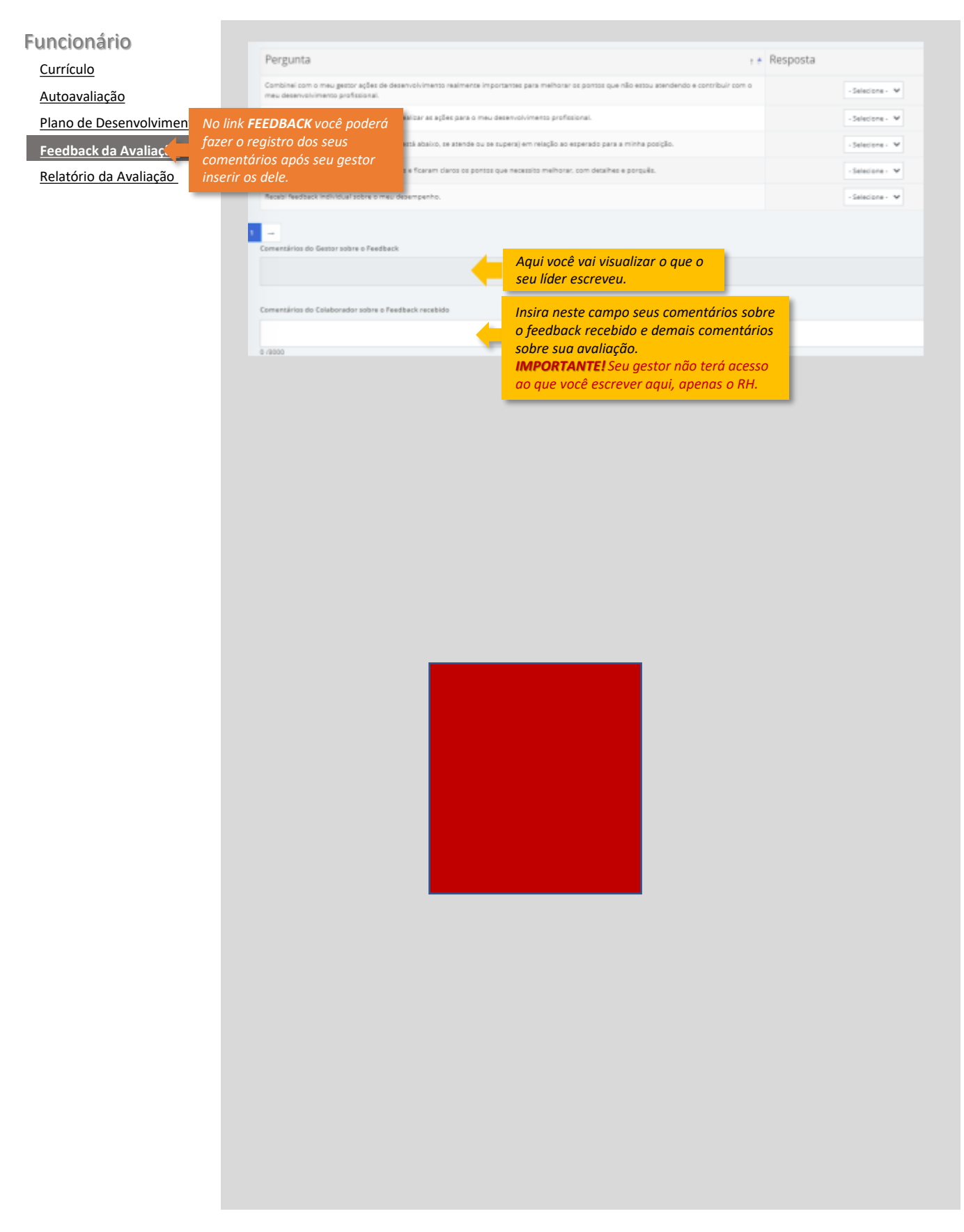

<span id="page-6-0"></span>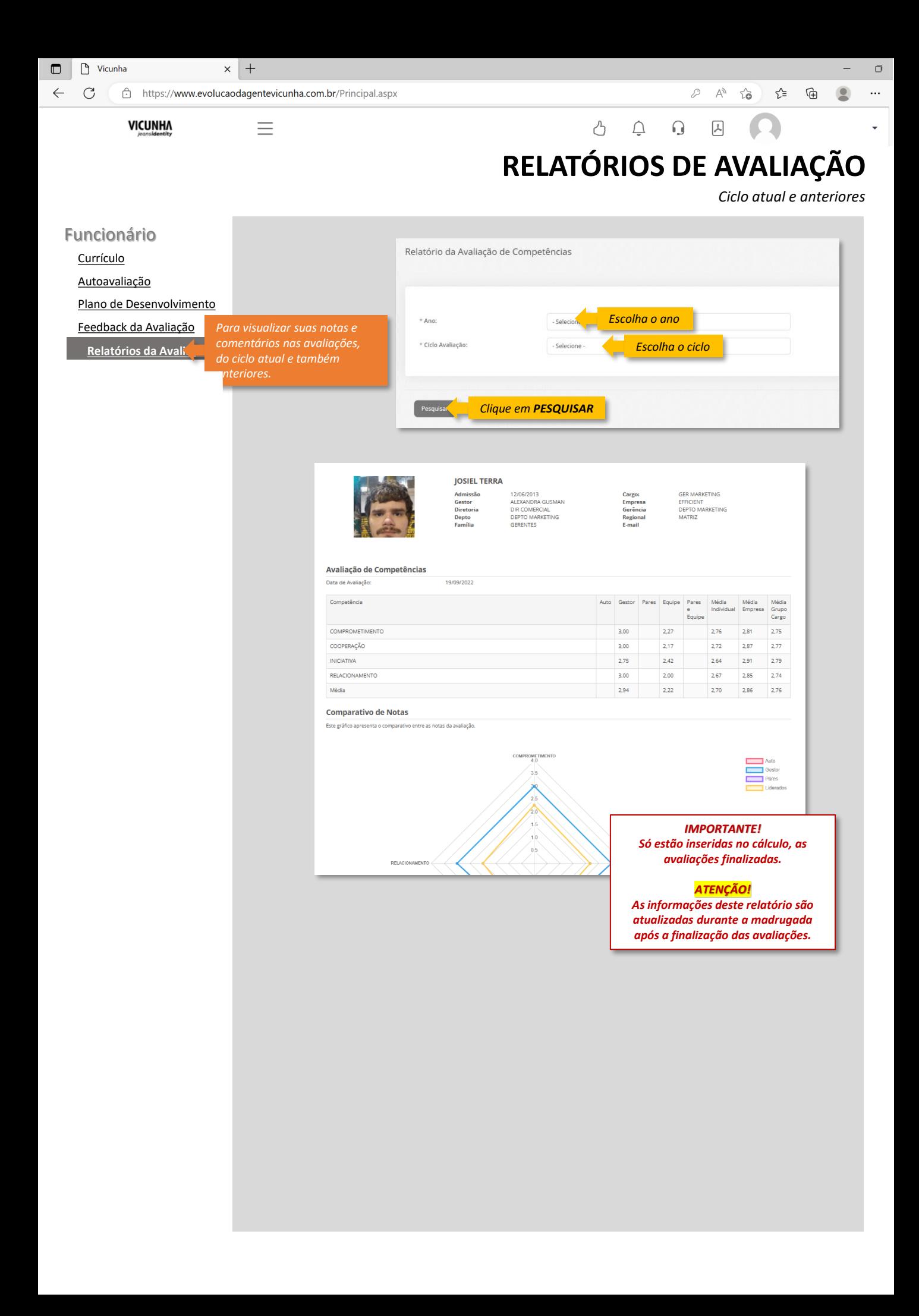